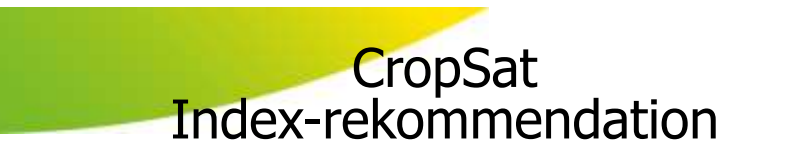

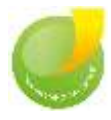

Cropsat visar ett index. Ingenting annat!

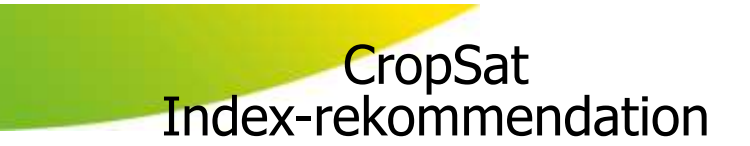

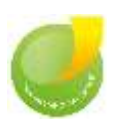

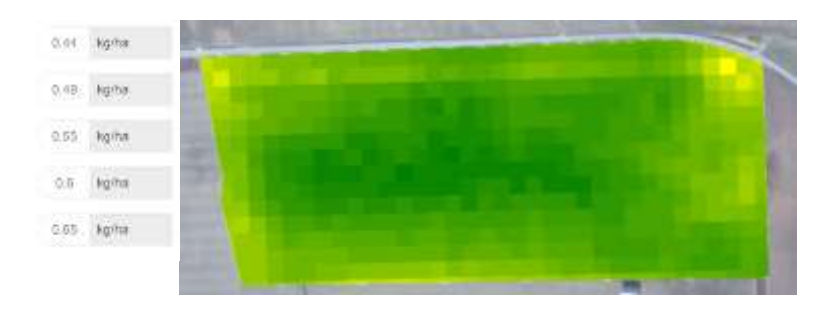

Ganska jämt fält. Lite tunnare i kanterna och lite tjockare på mitten

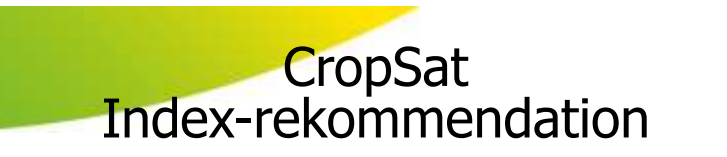

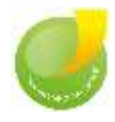

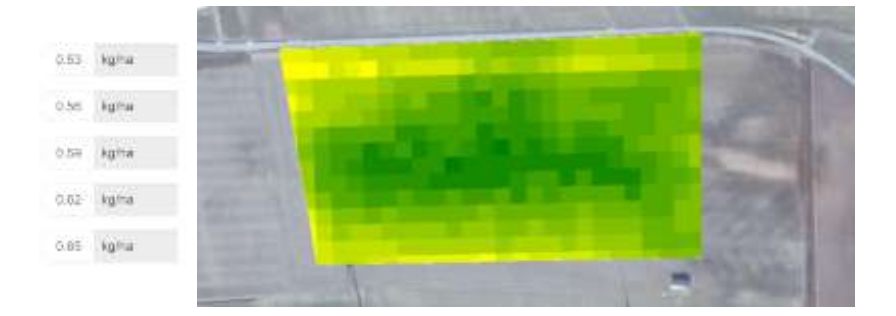

Ojämt fält, väldigt gula kanter och riktigt tjockt i mitten

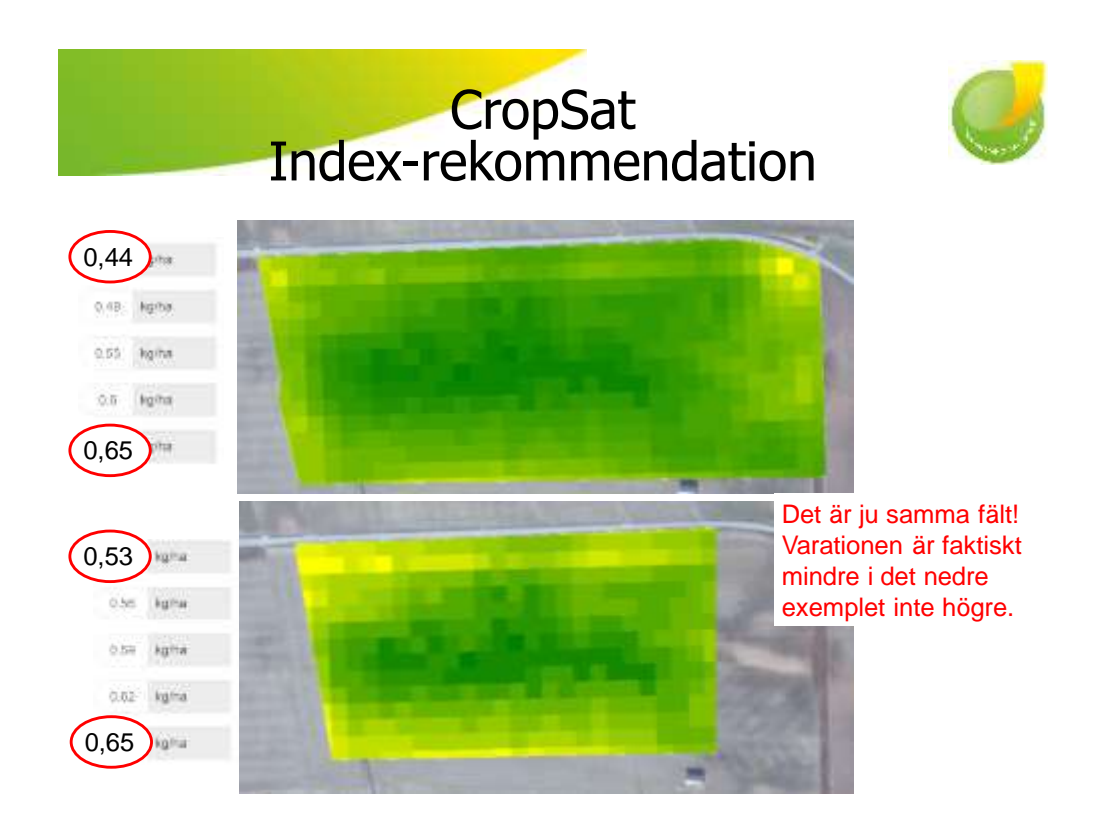

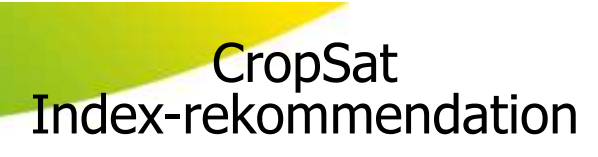

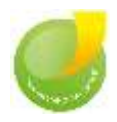

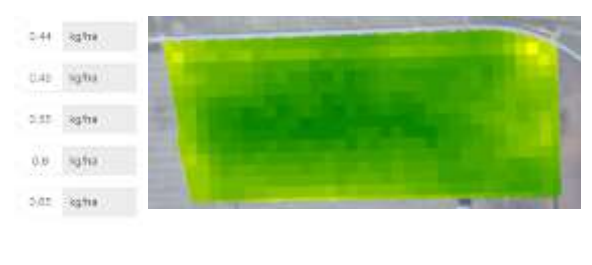

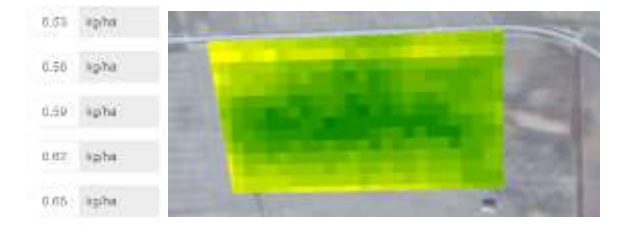

Färgerna är relativskala

Det finns alltid en helt gul prick och en helt grön

Oavsett variationen

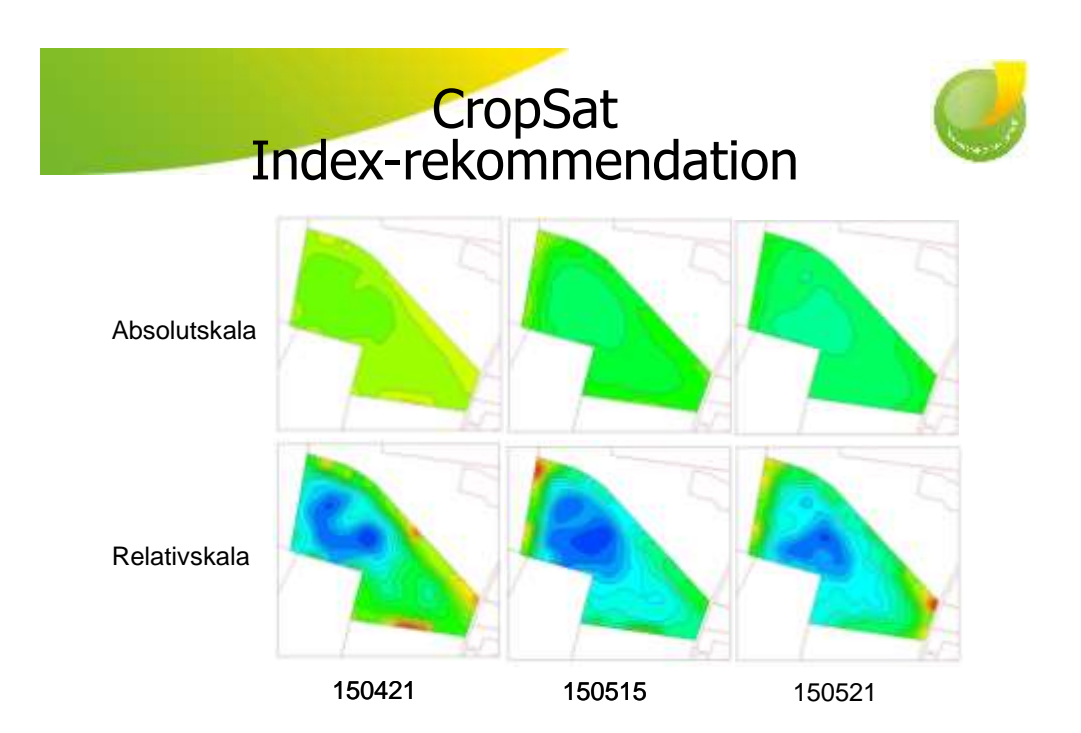

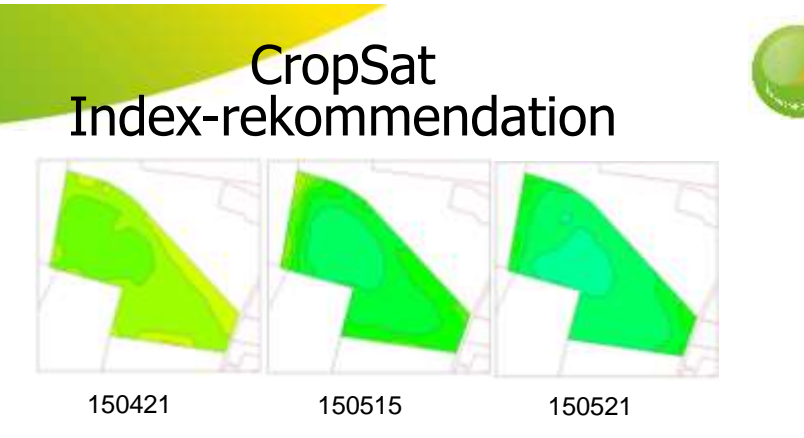

## **Absolutskala**

Fördel man kan se hur fältet "växer" om tidsserier sammanställs.

Obs vanskligt att göra det i CropSat just nu då datakällorna kan vara olika, men jag räknar med att det blir möjligt till 2017.

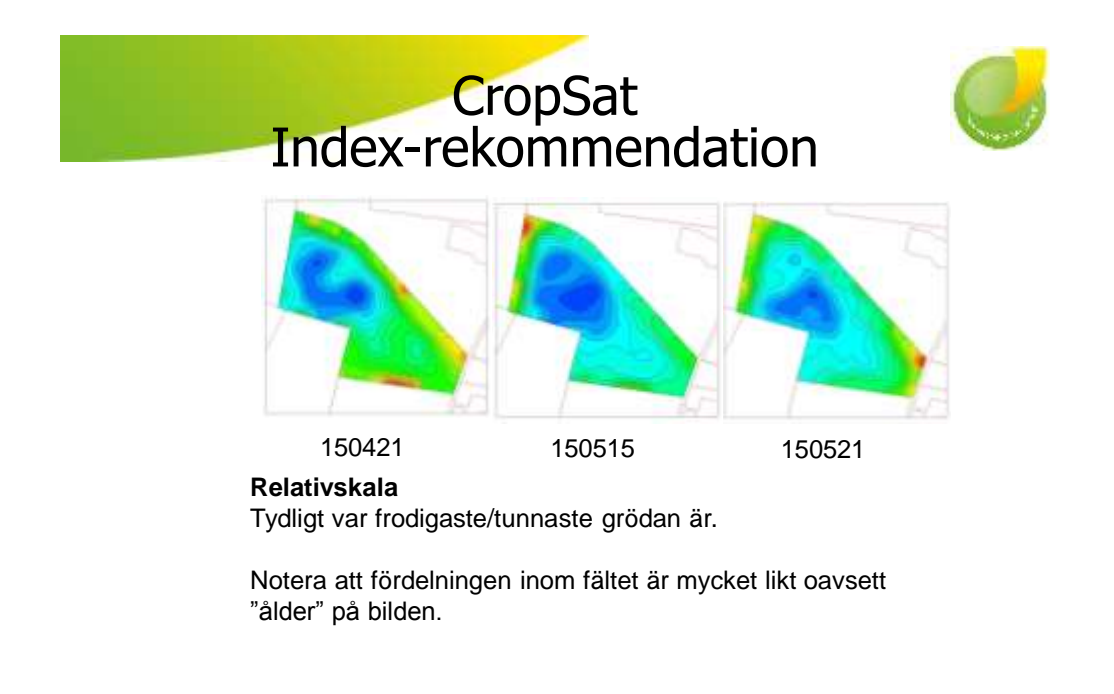

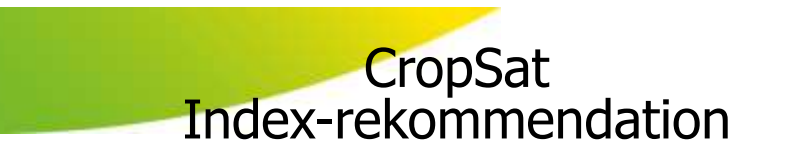

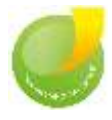

## **Hur fördela kvävet på fältet?**

1 exempel skapat (och genomfört) av Kjell Gustavsson Agroväst

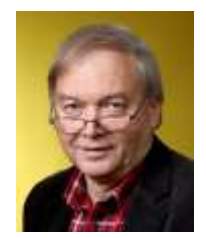

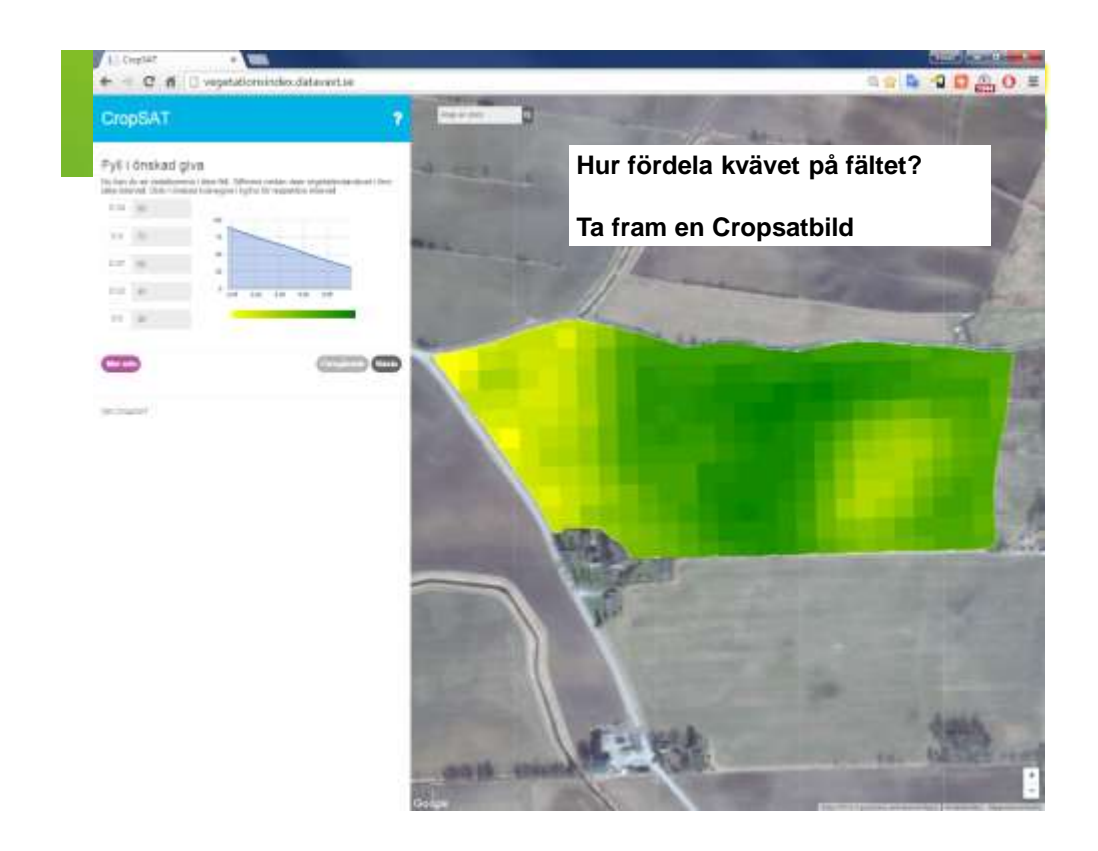

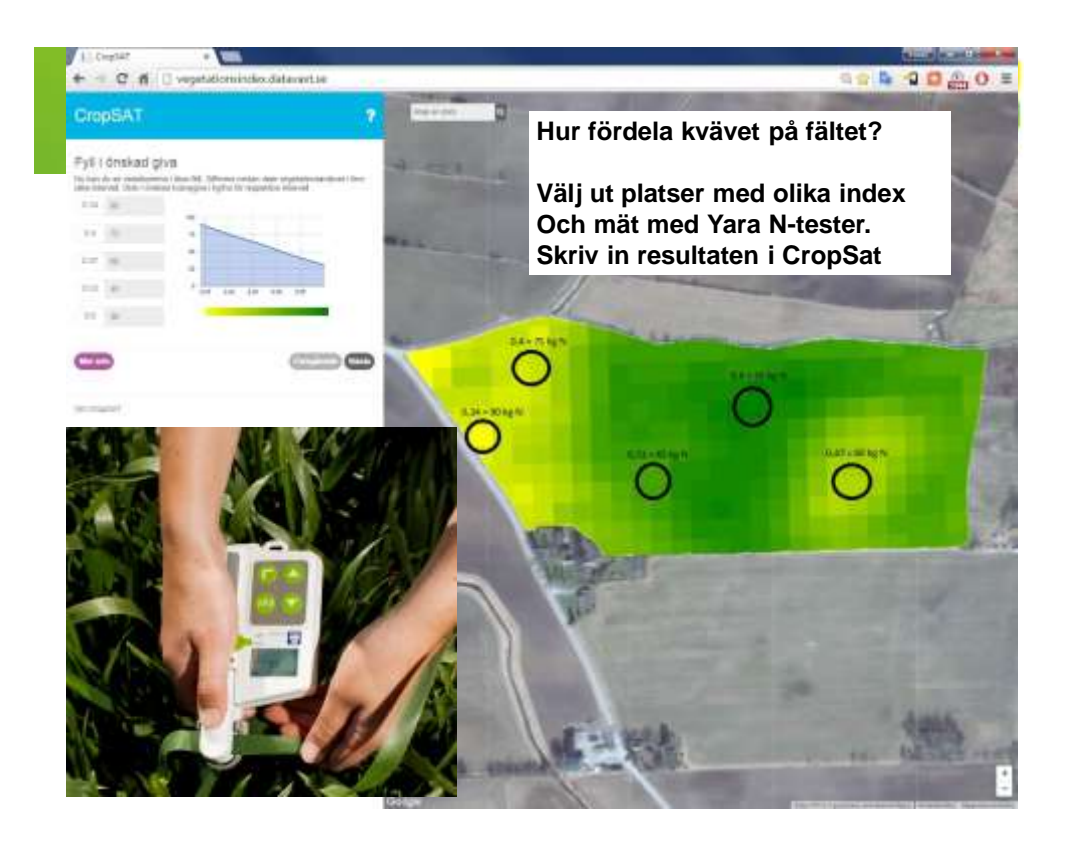

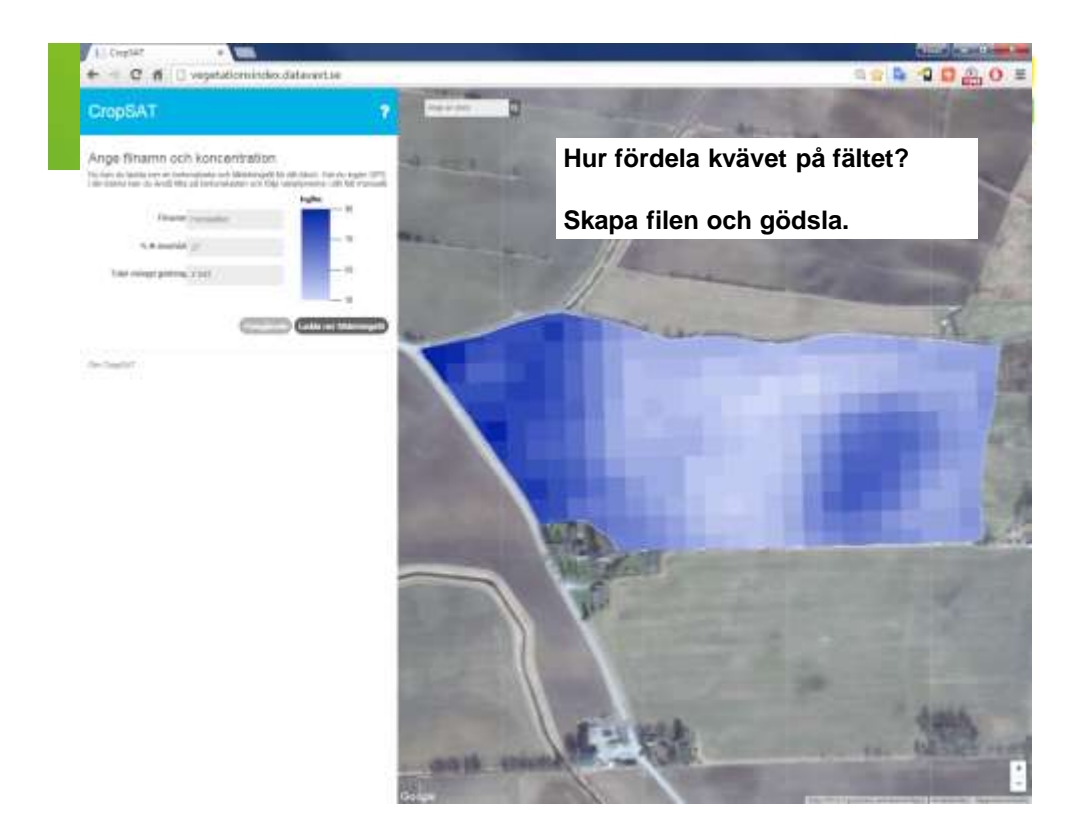

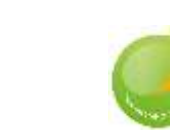

Att använda Yara N-tester på 5 platser på varje skifte är ambitiöst, men fördelningen av kväve blir sannolikt mycket bra.

Jag kan tänka mig att man kan förenkla den processen något och ändå få ett bra reslutat.

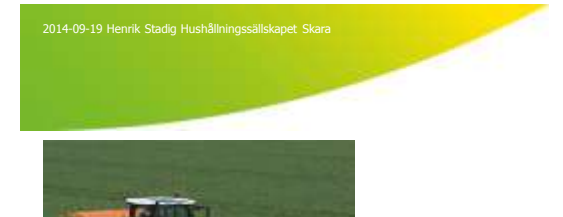

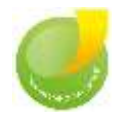

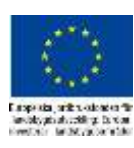